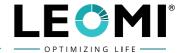

For calculating the conversion factor (c-factor, related to air) and the density of gas mixtures the following program can be used.

For this program no installation is required.

For decimal separator, please use the same as in your other applications.

Description of the input windows:

## (1) <u>NAME</u>

In this window the gases can be select (open the window and select in the table or use the scroll weel of the mouse).

## (2) PROPORTION in %

In this window the proportion of the selected gas in % can be entered. When the amount of all parts reached 100%, then automatically the calculated results of the c-factor and the density are shown in the last line.

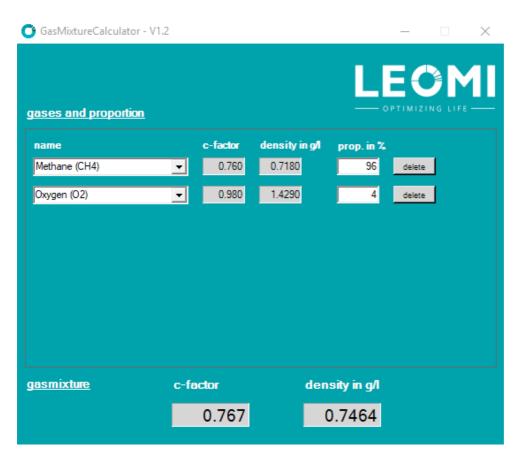

Note: This calculator is for Leomi-586 and Leomi-587 insertion thermal mass flow meters model.

## LEOMI INSTRUMENTS PVT. LTD.